Data [Validation](http://todo.wordmixmans.ru/yes.php?q=Data Validation Excel Manual List Named Range Error) Excel Manual List Named Range Error >[>>>CLICK](http://todo.wordmixmans.ru/yes.php?q=Data Validation Excel Manual List Named Range Error) HERE<<<

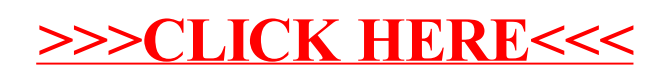